# <span id="page-0-0"></span>EEP 596: Adv Intro ML | Lecture 5 Recorded (Recorded Lecture) Dr. Karthik Mohan

Univ. of Washington, Seattle

January 23, 2023

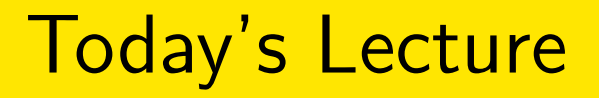

- **1** Feature engineering for Text Data
- 2 Bag of Words Model
- <sup>3</sup> TF-IDF

Features for Text Data<br>
Shem Detchin clumification

Email Excerpt

Congratulations! You have been selected for our special offer.

#### Email Excerpt

Congratulations! You have been selected for our special offer.

#### String to Features

How do we convert strings of text to features that we can use?

## Email Excerpt

Congratulations! You have been selected for our special offer.

## String to Features

Bag of words Model

How do we convert strings of text to features that we can use?<br>Bag of words Model ) a First store form in NUPfor seprementing text

Represent every string in terms of a long vector of words (e.g. every possible word in vocabulary). However, only a few elements of those words are non-zero. So its a 'sparse' vector representation!

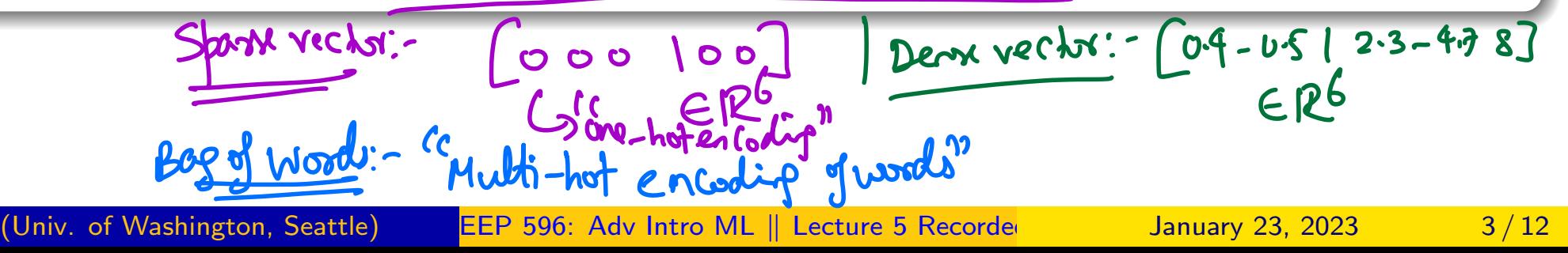

## Features for Text Data

$$
\frac{x}{100} + \frac{2004}{100} + \frac{1}{100} + \frac{1}{100
$$

 $\blacksquare$ 

(Univ. of Washington, Seattle) EEP 596: Adv Intro ML k [Lecture 5 Recorded \(Recorded Lecture\)](#page-0-0) January 23, 2023 4 / 12

# Data Pre-processing (Specific to MLP)<br>Data Pre-processing (Specific to MLP) The notebook for **Assignment 2** has some data pre-processing that can help you get started. E.g. removal of stop words like 'the' or 'a' that may not contribute to the prediction. / Also removal of punctuation if it doesn't help, etc.

#### Data Pre-processing

The notebook for **Assignment 2** has some data pre-processing that can help you get started. E.g. removal of stop words like 'the' or 'a' that may not contribute to the prediction. Also removal of punctuation if it doesn't help, etc.

## Example of Px-Processing

Sentence: Congratulations<sup>[1]</sup> You have been selected for our special offer. Sentence after pre-processing: Congratulations have been selected our special offer

#### Data Pre-processing

The notebook for **Assignment 2** has some data pre-processing that can help you get started. E.g. removal of stop words like 'the' or 'a' that may not contribute to the prediction. Also removal of punctuation if it doesn't help, etc.

#### Example

Sentence: Congratulations!!! You have been selected for our special offer. Sentence after pre-processing: Congratulations have been selected our special offer

### After pre-processing

After pre-processing of the sentence, bag of words can be used to vectorize each pre-processed sentence like on the previous slide!

Presente or Absence of a word

#### Non-linear features

Some times combination of words can be more useful in making predictions. E.g. "Not bad" may indicate a positive sentiment while just "not" or "bad" indicates negative sentiment. A new feature, "not bad"

can capture this combination and is called a bi-gram.<br>  $(Sicpk uavab) uni-gac$  bad  $\rightarrow$  -re Senbined!<br>  $(2\omega s^{ab}u^{b})^{Bi-gac}$  and bad  $\rightarrow$  we Senbined! Bor Model  $Wdt_b$ Bifran  $N=1 \Rightarrow uniform$ <br> $N=2 \Rightarrow bin-form$ " N-grams"

#### Non-linear features

Some times combination of words can be more useful in making predictions. E.g. "Not bad" may indicate a positive sentiment while just "not" or "bad" indicates negative sentiment. A new feature, "not bad" can capture this combination and is called a bi-gram.

## $N-grams \sim$

Combination of n-consecutive words can be a feature in the bag of words model. Usually  $N = 1,2,3$  (uni, bi and tri-grams).

# $ICE \#1$

#### Bag of words

Let's say you have 1000 sentences in a document and you want to represent each sentence in the document with bag of words. There are a total of 6723 words in the document with 5000 unique words. What would be the dimension of the vector that represents each sentence using the bag of words model (assume uni-grams and no pre-processing of the sentence)?

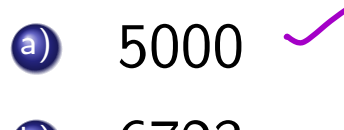

- b) 6723
- c) 1000
- d) 5723

2000 sente

# $ICE \#1$

### Bag of words

Let's say you have 1000 sentences in a document and you want to represent each sentence in the document with bag of words. There are a total of 6723 words in the document with 5000 unique words. What would be the dimension of the vector that represents each sentence using the bag of words model (assume uni-grams and no pre-processing of the sentence)?

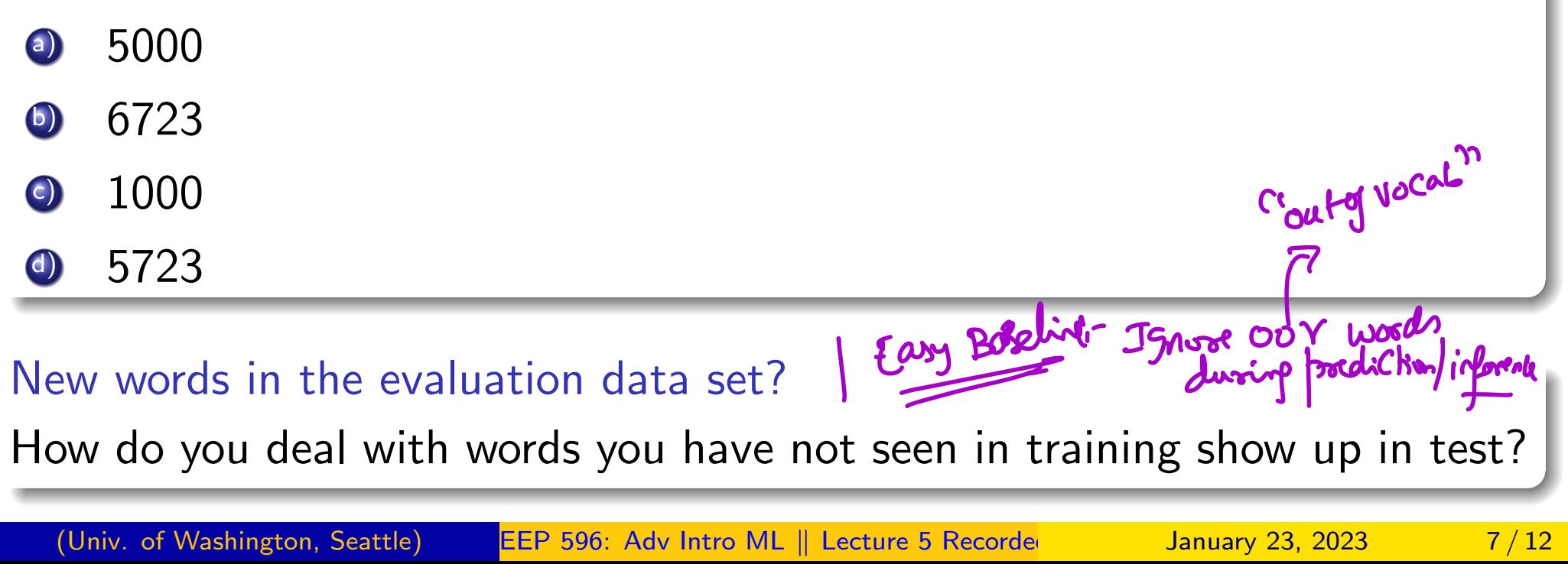

TF-IDF

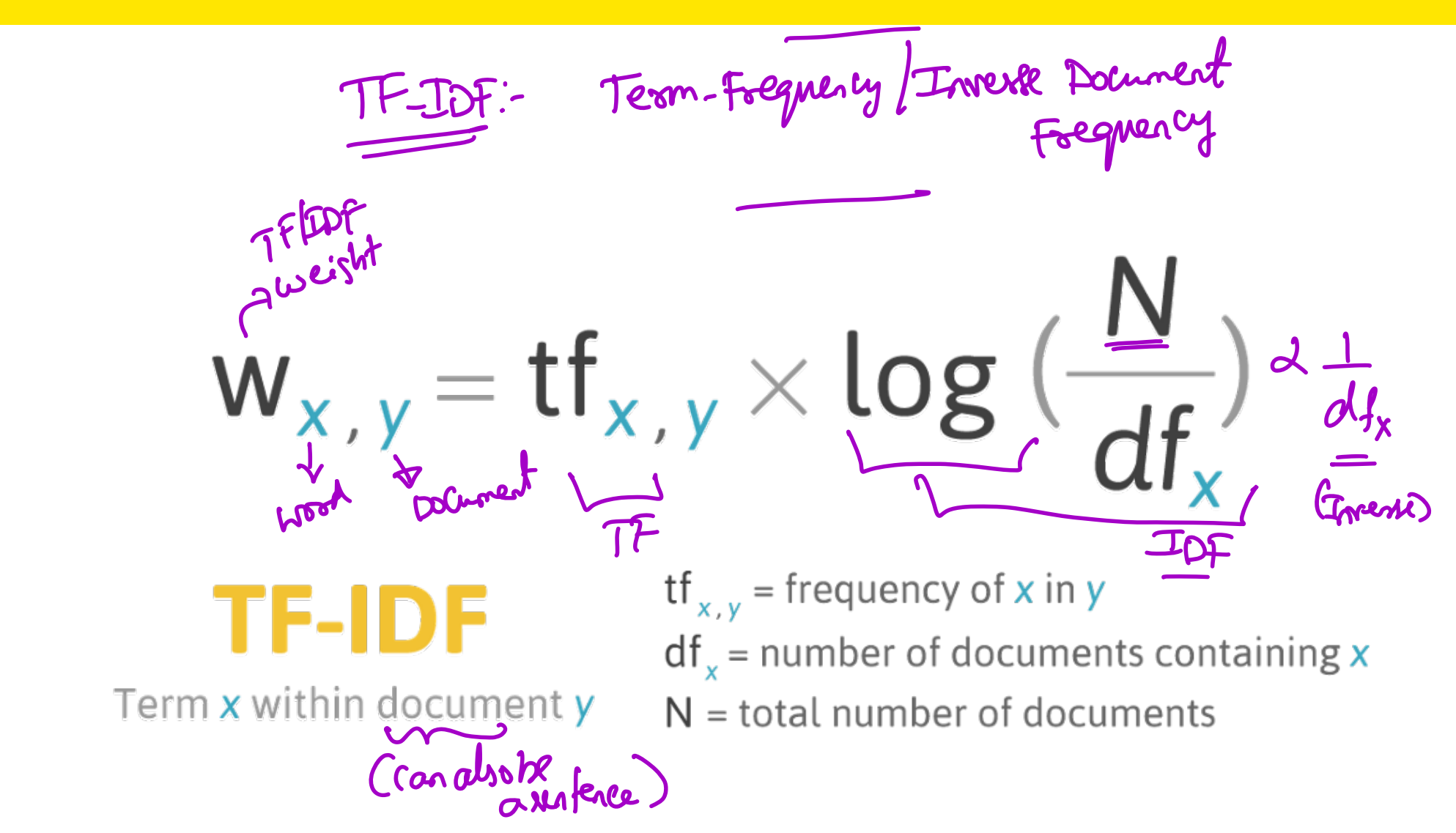

## TF-IDF for Spam Classification Example

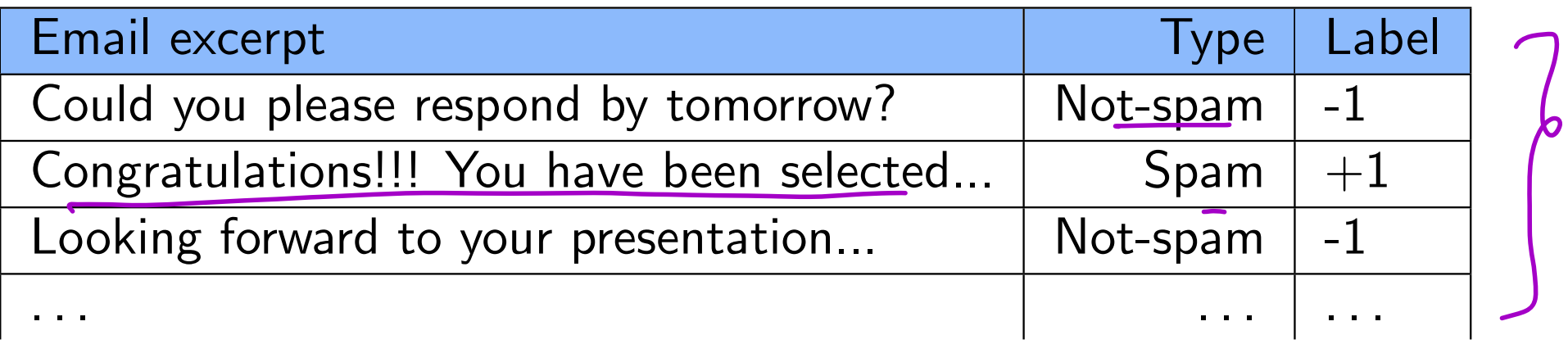

## TF-IDF for Spam Classification Example

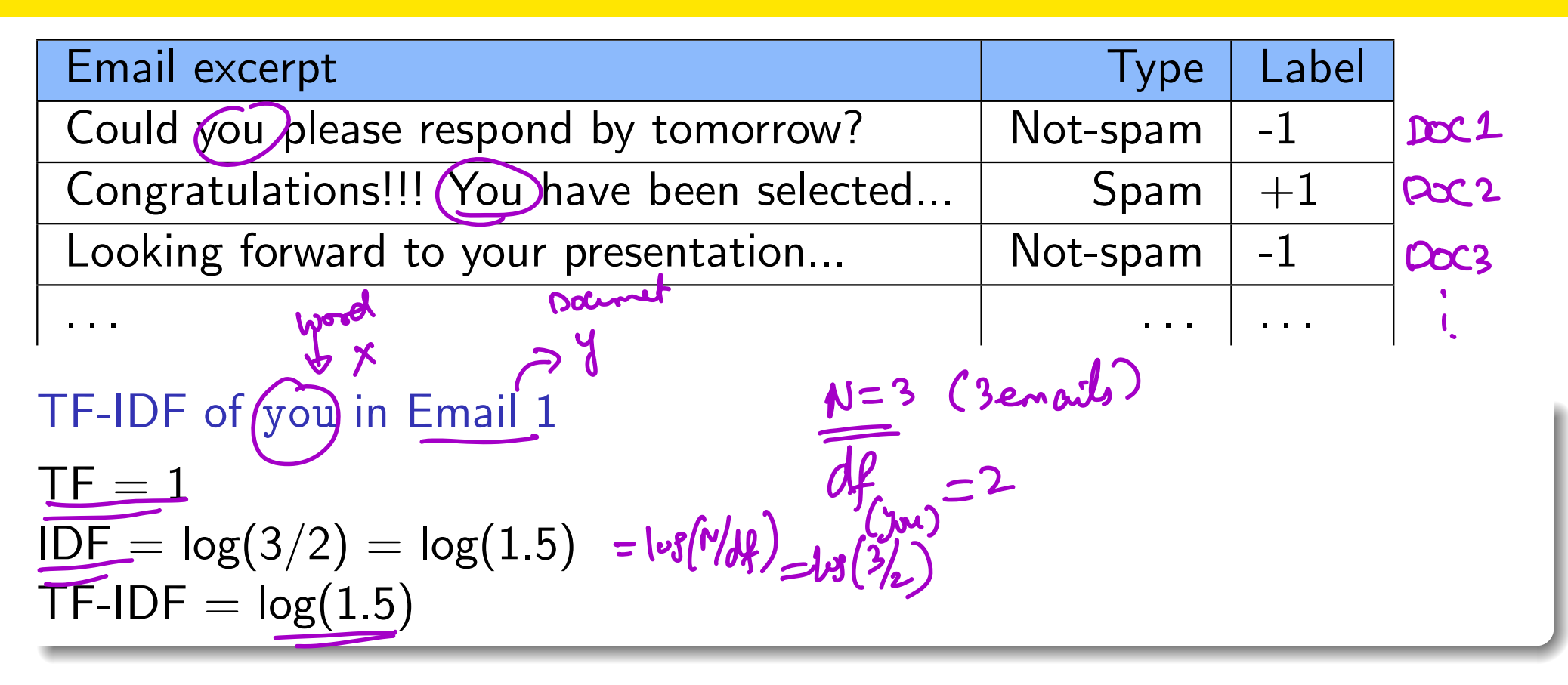

## TF-IDF for Spam Classification Example

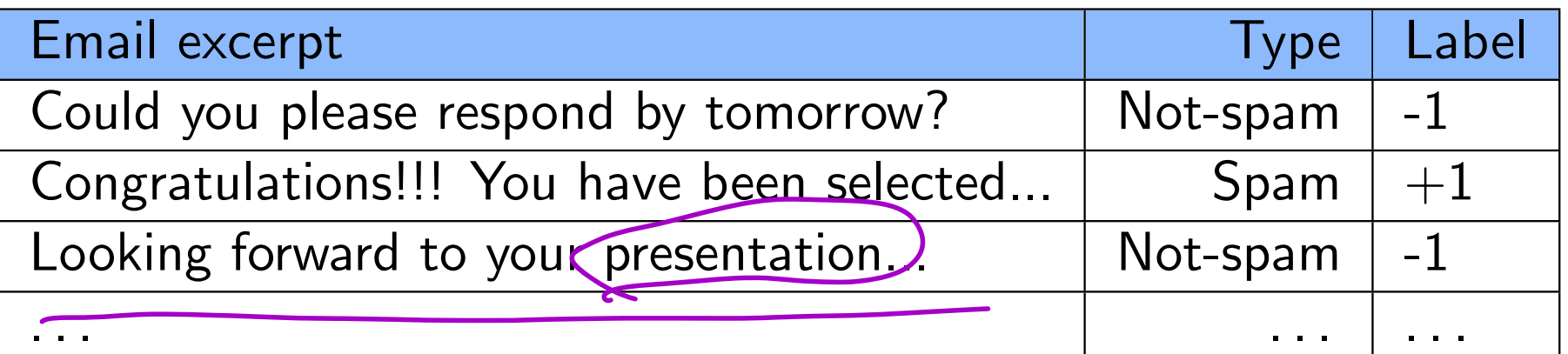

TF-IDF of you in Email 1

TF-IOF (psectation) 7TF-IOF(Ju)

$$
TF = 1
$$
  
\n
$$
IDF = \log(3/2) = \log(1.5)
$$
  
\nTF-IDF = 
$$
\log(1.5)
$$

TF-IDF of presentation in Email 3  
\nTF = 1  
\n
$$
DF = log(3) = log(3)
$$
 =  $log(M)op(povolelin)$  =  $log(3/2) = log(3)$   
\nTF-IDF =  $log(3)$ 

 $ICE \#2$ 

## TF-IDF

Consider the following sentences:

- S1: Are you in Seattle right now?
- S2: What's the time right now?
- S3: Right, that doesn't sound right

If we use a TF-IDF filter, which word is most likely to get eliminated from any of the sentences?

<sup>a</sup> the <sup>b</sup> you <sup>c</sup> right <sup>d</sup> now

$$
\frac{Rjh^{+}}{TFC[kyh^{1}/sx]} = 1 \quad TF=Tr\left(\frac{P_{ij}h^{1}/sx}{\frac{1}{\sqrt{TF}}}\right)
$$
\n
$$
F = \frac{1}{s}\left(\frac{M}{dy}\right)
$$
\n
$$
F = \frac{1}{s}\left(\frac{M}{3}\right) \times 1 = 0
$$

## Scalable representations?

#### Learned feature representations

Sentence Embeddings

What if we have 1000's of documents, each with 1000 sentences and an average of 5 words per sentence! That gives us 5 MM words and let's say 300k unique words. Bag of words representation for a sentence becomes memory intensive and also computationally cumbersome!

Ce Reprentation Leoning" / "Embedding"

Enter: Low-dimensional (256 or 512 dimensional) 'learned' features. E.g. Glove Embedding/Word2Vec Embedding. These embeddings are learned from data and are a much more concise and scalable representation of a sentence than bag-of-words model could possibly do.

<span id="page-19-0"></span>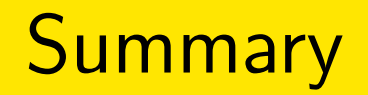

- **Understanding Logistic Regression**
- Evaluation metrics for classifiers
- Feature engineering for spam classification<br>
\* Johnoder<br>
\* TF-IDF